Programación Declarativa – Haskell – Informática Sistemas A – Curso 2008-2009 Pepe Gallardo - Universidad de Málaga

# Tema 8. Listas

- 8.1 Secuencias aritméticas
- 8.2 Algunas funciones predefinidas
- 8.3 Listas por comprensión
- 8.4 Ejemplo: QuickSort
- 8.5 Funciones de plegado
- $\checkmark$  Sintaxis para definir listas, siempre que los elementos de la lista sean instancia de Enum.
- $\checkmark$  Todos los tipos simples predefinidos son instancias de  $Enum$ .

Ejemplos:

 $\checkmark$  Lista con enteros entre 1 y 10 (de uno en uno)

**?** [1 .. 10]  $[1, 2, 3, 4, 5, 6, 7, 8, 9, 10] :: [Integer]$ 

 $\sqrt{\phantom{a}}$  De dos en dos (se especifican los dos primeros elementos)

**?** [1, 3 .. 11]  $[1, 3, 5, 7, 9, 11] :: [Integer]$ 

 $\sqrt{\phantom{a}}$  En orden decreciente.

**?** [10, 9 .. 1]  $[10, 9, 8, 7, 6, 5, 4, 3, 2, 1] :: [Integer]$ 

 $\checkmark$  Si no se especifica el elemento final, se pueden obtener listas infinitas:

**?** [1 .. ]  $[1, 2, 3, 4, 5, 6, 7, 8, 9, 10, 11, 12, 13, 14, 15...]$ 

## $\checkmark$  Selectores básicos

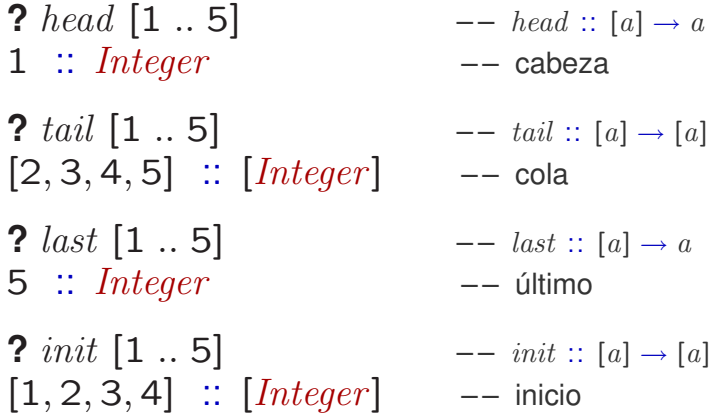

## $\checkmark$  Más selectores

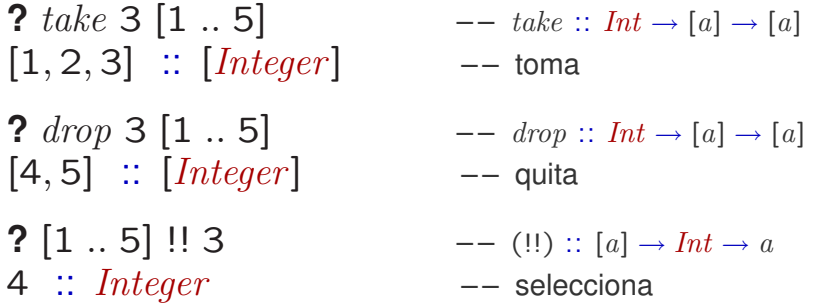

# $\checkmark$  map y filtros

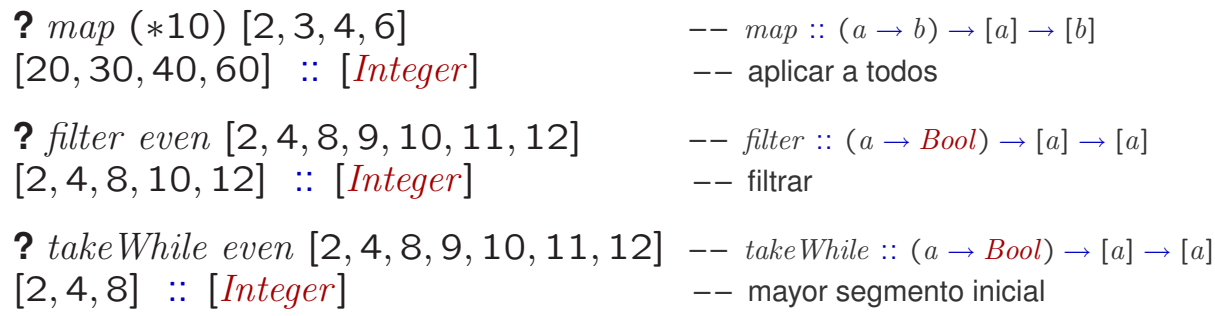

 $\checkmark$  Concatenación

**?**  $[1 \t . 5] + [10 \t . 13]$   $--(*) : [a] \rightarrow [a] \rightarrow [a]$  $[1, 2, 3, 4, 5, 10, 11, 12, 13] :: [Integer] \t--$  de dos listas **?** concat  $[ [1, 2, 3], [6, 7], [9, 10, 11, 12] ]$  –– concat  $::[[a]] \rightarrow [a]$  $[1, 2, 3, 6, 7, 9, 10, 11, 12] :: [Integer] \t---$  de lista de listas

### $\checkmark$  Numéricas

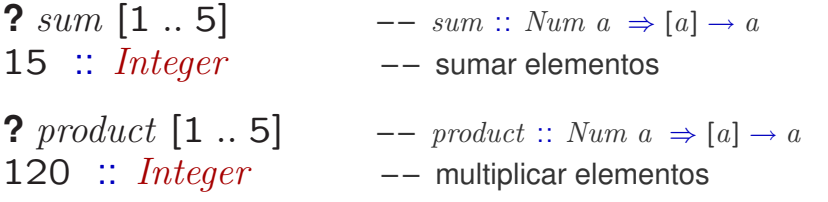

#### X Orden

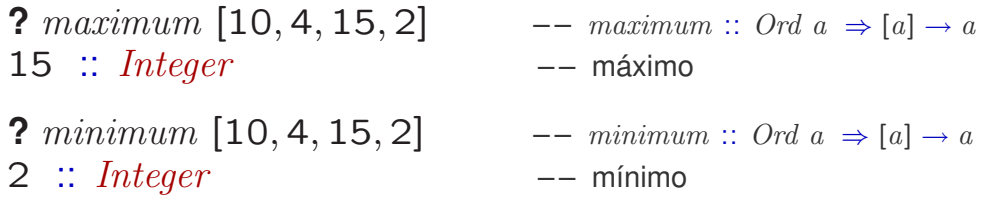

### $\checkmark$  Emparejamiento

**?**  $zip [1, 2, 3, 4] ['a', 'b', 'c']$  $\begin{bmatrix} -\end{bmatrix}$   $\dot{z}$   $\dot{p}$   $\therefore$   $[a] \rightarrow [b] \rightarrow [(a, b)]$  $[(1, 'a'), (2, 'b'), (3, 'c')] :: [(Integer, Char)]$  -- emparejar **?**  $unzip [ (1, 'a'), (2, 'b'), (3, 'c$  $--$  unzip :: [(a, b)]  $\rightarrow$  ([a], [b])  $([1, 2, 3], [ 'a', 'b', 'c'] ) :: ([Integer], [Char] )$  -- desemparejar **?**  $zip With (+) [1, 2, 3] [10, 20, 30] \t--- zipWith :: (a \rightarrow b \rightarrow c) \rightarrow [a] \rightarrow [b] \rightarrow [c]$  $[11, 22, 33]$  ::  $[Integer]$  –– emparejar con

X Similar a los *conjuntos por comprension´* en *matematicas ´*

 $\checkmark$  Sintaxis:

 $\lceil \text{expr} \mid \text{qual}_1, \text{qual}_2, \ldots, \text{qual}_n \rceil$ 

 $\checkmark$  Un cualificador puede ser un:

- $\Diamond$  Un *generador* (*patr*  $\acute{o}n \leftarrow expr$ ) con *expr* de tipo lista: **?**  $[x^{\wedge}2 | x \leftarrow [1..5]$  $[1, 4, 9, 16, 25]$  ::  $[Integer]$
- $\Diamond$  Un *filtro* o *guarda* (expresión de tipo  $Bool$ ): **?**  $[x \mid x \leftarrow [1 \dots 10], \text{ even } x]$  $[2, 4, 6, 8, 10] :: [Integer]$
- $\Diamond$  Una *definición local* (let  $\textit{patrón} = \textit{expr}$ ): **?**  $(x, y) | x \leftarrow [1..5]$ , let  $y = 2*x$  $\lceil$  (1, 2), (2, 4), (3, 6), (4, 8), (5, 10) ] ::  $\lceil$  (Integer, Integer)]

√ Varios *generadores* (los últimos cambian más rápido)

**?**  $[(x, y) | x \leftarrow [1..3], y \leftarrow [10, 20] ]$  $[(1, 10), (1, 20), (2, 10), (2, 20), (3, 10), (3, 20)]$  ::  $[ (Integer, Integer)]$ **?**  $[(x, y) | y \leftarrow [10, 20], x \leftarrow [1..3]$  $\lceil (1, 10), (2, 10), (3, 10), (1, 20), (2, 20), (3, 20) \rceil$  ::  $\lceil (Integer, Integer) \rceil$ 

X Un *generador* o *def. local* puede depender de otro previo:

**?**  $[(x, y) | x \leftarrow [1, 2], y \leftarrow [x \dots 3] ]$  $\lceil (1, 1), (1, 2), (1, 3), (2, 2), (2, 3) \rceil$  ::  $\lceil (Integer, Integer) \rceil$ **?**  $[(x, y) | x \leftarrow [y, 2], y \leftarrow [1..3] ]$  $ERROR - Undefined variable "y"$ 

Algunos ejemplos:

 $\checkmark$  La función  $map$ :

$$
\begin{array}{rcl}\n\text{map} & :: & (a \rightarrow b) \rightarrow [a] \rightarrow [b] \\
\text{map } f \text{ as} & = & [f \text{ } x \mid x \leftarrow \text{xs} \n\end{array}
$$

 $\checkmark$  La función filter:

filter ::  $(a \rightarrow Bool) \rightarrow [a] \rightarrow [a]$ filter p xs =  $[x \mid x \leftarrow xs, p \mid x]$ 

#### $\sqrt{\phantom{a}}$  Divisores de un número natural:

```
divide A :: Integer \rightarrow Integer \rightarrow Bool
d'divideA' n = (n'mod' d == 0)
```
 $divisors :: Integer \rightarrow [Integer]$ divisores  $n = [x | x \leftarrow [1..n], x' \text{divide} A' n]$ 

 $\checkmark$  Máximo común divisor de dos números:

 $med :: Integer \rightarrow Integer \rightarrow Integer$ mcd x y = maximum  $[n \mid n \leftarrow divisors x, n'divide A' y]$ 

 $\sqrt{ }$  Posiciones de un dato en una lista:

posiciones :: Eq  $a \Rightarrow a \rightarrow [a] \rightarrow [Integer]$ posiciones  $x \, xs = \left[ p \mid (p, y) \leftarrow zip \left[0 \right] \right] \left[ xs, x == y \right]$ ? posiciones 'a' "la casa"  $[1, 4, 6] :: [Integer]$ 

- X Metodo ´
	- ¦ Tomar el primer elemento de la lista (*pivote*).
	- $\circ$  Partir la cola de la lista en dos: los elementos menores al pivote y los demás.
	- $\Diamond$  Ordenar cada una de estas listas.
	- $\Diamond$  A partir de las dos listas ordenadas, obtener la lista original ordenada concatenando la primera con el pivote y la segunda.

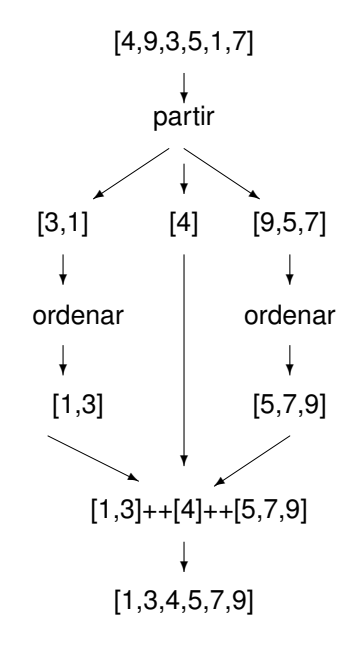

#### $\sqrt{\phantom{a}}$  En Haskell:

qSort :: Ord  $a \Rightarrow [a] \rightarrow [a]$ qSort  $\begin{bmatrix} \end{bmatrix} = \begin{bmatrix} \end{bmatrix}$ qSort  $(p : xs) = qSort$  menores  $+[p] + qSort$  mayores where menores  $= [x \mid x \leftarrow xs, x < p]$  $mayores = [x | x \leftarrow xs, x \gt = p]$ 

Informática – Pepe Gallardo – Universidad de Málaga  $\vert$  8.6

 $\sqrt{6}$  foldr captura un patrón recursivo habitual sobre listas

#### $\checkmark$  Consideremos

 $suma$  ::  $[Integer] \rightarrow Integer$  $suma$   $\begin{bmatrix} \end{bmatrix}$  = 0 suma  $(x : xs) = (+) x$  (suma xs)  $producto$  ::  $[Integer] \rightarrow Integer$  $\text{product}_0$  [ ] = 1 producto  $(x : xs) = (*) x (producto xs)$ 

 $\checkmark$  Ambas siguen el mismo patrón:

fun  $\text{if } [a] \to b$ fun  $\left[ \begin{array}{cc} \end{array} \right]$  =  $\left[ \begin{array}{cc} \end{array} \right]$ fun  $(x : xs) = \Box x$  (fun xs)

 $\sqrt{\phantom{a}}$  Una función de orden superior para este esquema

foldr ::  $(a \rightarrow b \rightarrow b) \rightarrow b \rightarrow ([a] \rightarrow b)$ foldr  $f e = f u n$ where fun  $\left[ \right]$  = e  $fun (x: xs) = f x (fun xs)$ 

 $\checkmark$  O equivalentemente (ya que  $fun \equiv$  foldr f e)

foldr<br>  $f \circ b$  ::  $(a \to b \to b) \to b \to [a] \to b$  $\int$ foldr  $f$   $e$  [ ]  $=$ foldr f e  $(x : xs) = f x$  (foldr f e xs)

 $\checkmark$  Las funciones originales como concreción de  $folder$ :

suma  $:: \quad [Integer] \rightarrow Integer$  $suma = foldr (+) 0$ producto ::  $[Integer] \rightarrow Integer$ producto  $=$  foldr  $(*)$  1

 $\checkmark$  Es más fácil ver el comportamiento de  $foldr$  del siguiente modo:

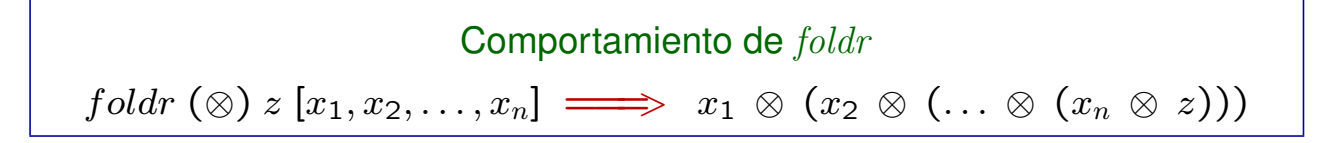

#### Por ejemplo

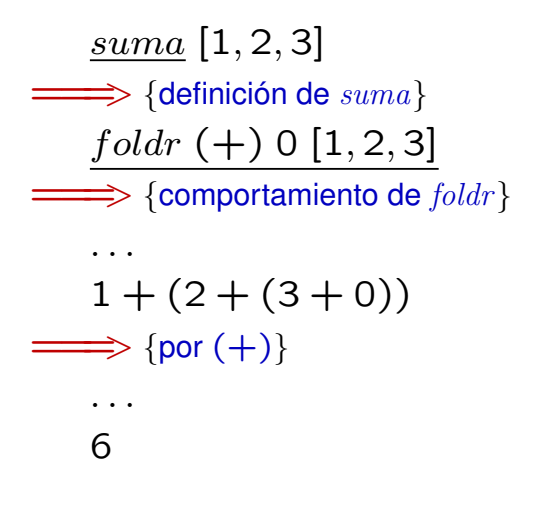

## √ Más ejemplos:

and  $:: [Bool] \rightarrow Bool$  -- Conjunción de booleanos and  $=$  foldr (88) True or  $:: [Bool] \rightarrow Bool$  -- Disyunción de booleanos  $or = foldr$  (||) False  $concat :: [[a]] \rightarrow [a] \quad -- \text{Concat} \text{enacation}$  de lista de listas  $concat = foldr (+)$ 

 $\checkmark$  foldl pliega la lista de izquierda a derecha

foldl<br>  $f \circ b^{-1}$  ::  $(b \to a \to b) \to b \to [a] \to b$ foldl  $f e$  [ ]  $\qquad = e$ foldl f e  $(x : xs) =$  foldl f  $(f e x) xs$ 

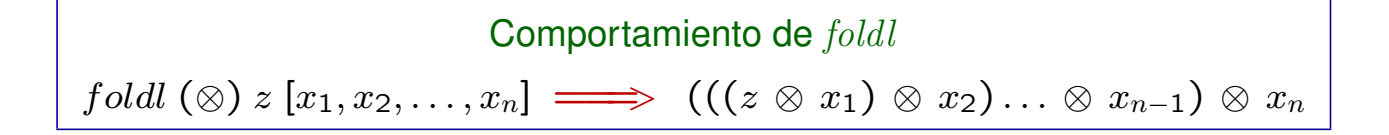

 $\checkmark$  Por ejemplo:

suma  $:: \quad [Integer] \rightarrow Integer$  $suma = foldl (+) 0$ suma [1, 2, 3]  $\Longrightarrow$  {definición de  $suma$ }  $f \, oldl$   $(+) 0 [1, 2, 3]$  $\Longrightarrow$  {comportamiento de  $foldl$ } . . .  $((0 + 1) + 2) + 3$  $\Longrightarrow$  {por (+)} . . . 6

- $\checkmark$  No todas las funciones se definen igual usando  $folds$  y  $folds$
- $\sqrt{\phantom{a}}$  Para resolver un problema usando  $foldr$  f z
	- $\circ$  *z* será la solución para la lista vacía
	- $\Diamond$  f tomará
		- como primer argumento la cabeza de la lista y
		- como segundo argumento la solucion del problema para la cola ´

reverse  $:: [a] \rightarrow [a]$ reverse  $=$  foldr  $(\lambda x \text{ } x \text{ } \rightarrow \text{ } xs \text{ } + [x])$ 

- $\checkmark$  Para resolver un problema usando foldl f z
	- $\Diamond$  z será la solución para la lista vacía
	- $\Diamond$  f tomará
		- como primer argumento la solucion para el inicio de la lista y ´
		- como segundo argumento el ultimo elemento de la lista ´

reverse ::  $[a] \rightarrow [a]$ reverse  $=$  foldl  $(\lambda \, xs \, x \rightarrow x : xs)$  [] El alumno debe:

- $\checkmark$  Conocer la notación de secuencias aritméticas para definir listas
- $\checkmark$  Conocer las funciones predefinidas para listas comentadas en el tema
- $\checkmark$  Conocer la notación de listas por comprensión. Debe saber calcular el resultado de este tipo de expresiones y debe saber definir funciones usando esta notación
- $\checkmark$  Conocer las funciones de plegado predefinidas  $foldr$  y  $foldl$
- $\sqrt{\ }$  Saber reducir expresiones en las que aparezcan funciones de plegado
- $\checkmark$  Saber definir funciones sobre listas como concreciones de las funciones de plegado